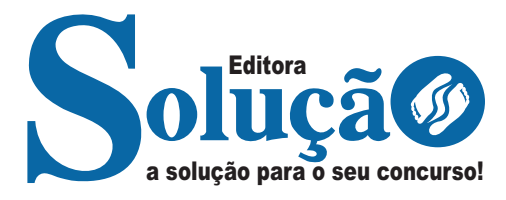

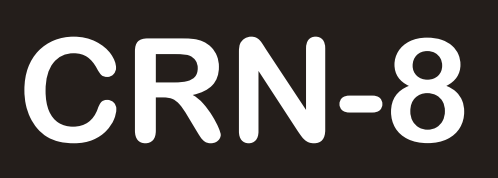

### **CONSELHO REGIONAL DE NUTRICIONISTAS 8ª REGIÃO**

Assistente de Tecnologia

da Informação Júnior

**EDITAL Nº 1, DE 18 DE OUTUBRO DE 2023**

CÓD: SL-093OT-23 7908433244332

# **Língua Portuguesa**

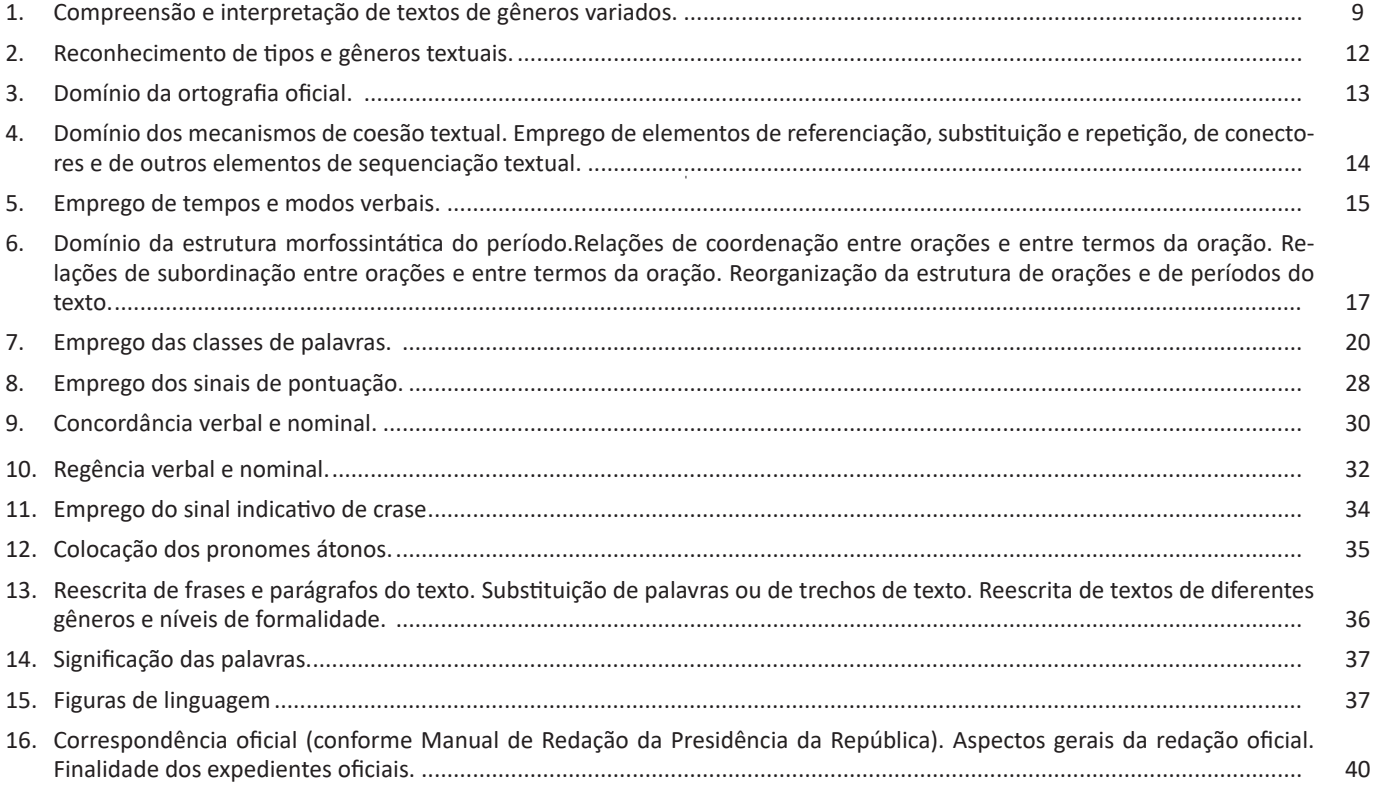

# **Raciocínio Lógico e Matemática**

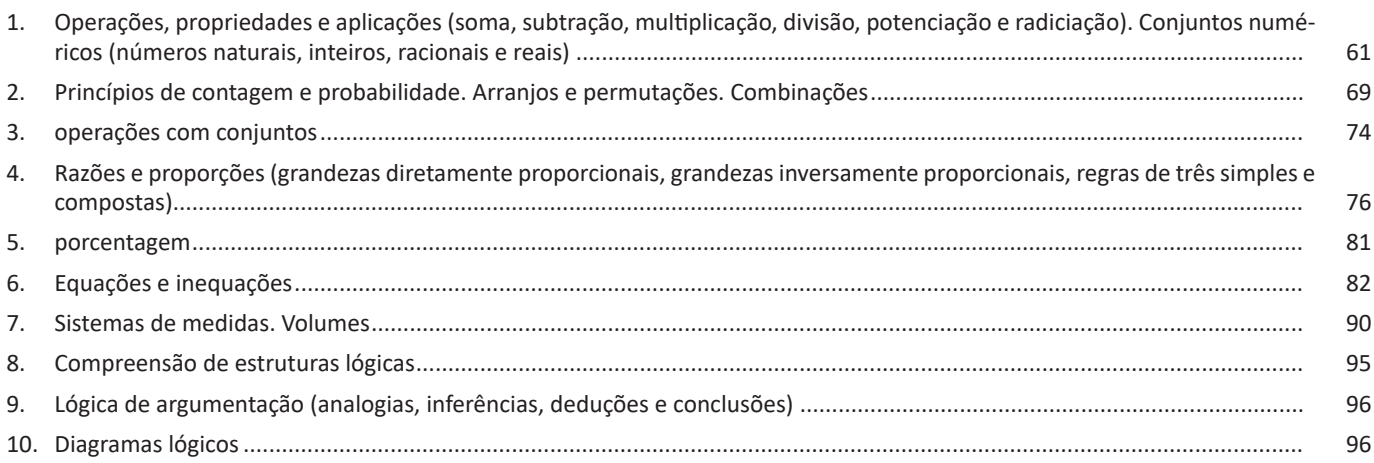

# **Noções de Informática**

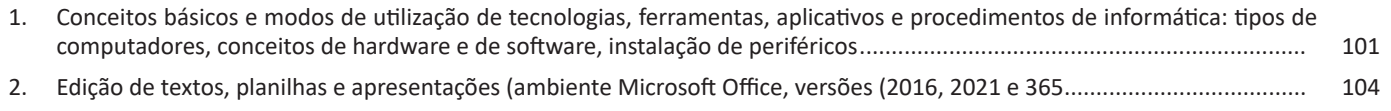

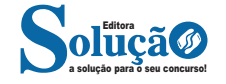

. . . . .

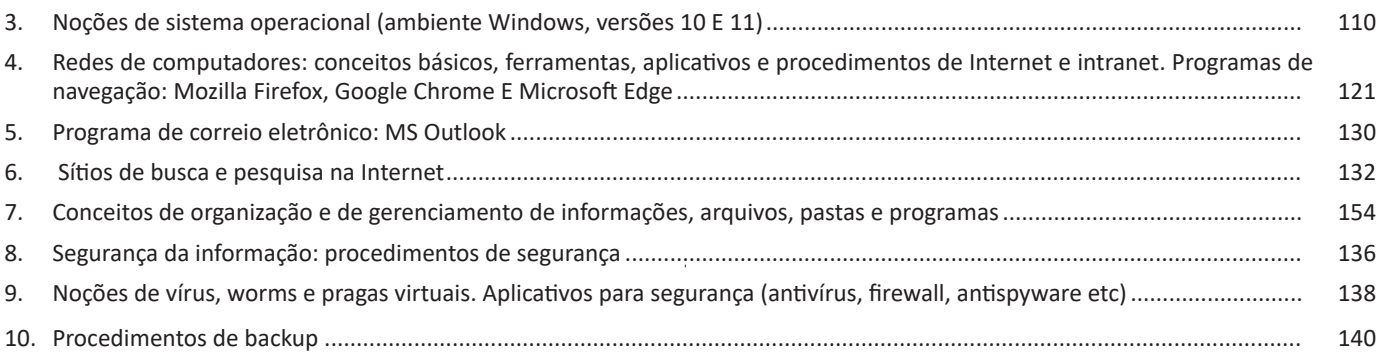

# **Atualidades**

1. Tópicos atuais e relevantes de diversas áreas, tais como segurança, transportes, política, economia, sociedade, educação, saúde, cultura, tecnologia, energia, relações internacionais, desenvolvimento sustentável e ecologia ................................... 145

## **Conhecimentos Básicos em Hardware e Software:**

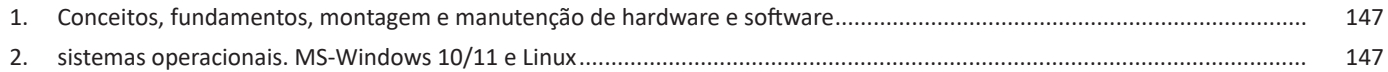

## **Redes de Computadores e Segurança**

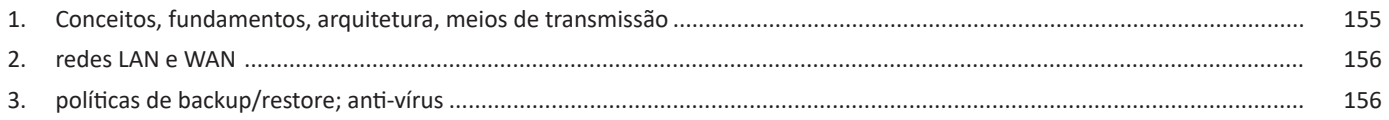

# **Análise e Desenvolvimento de Sistemas**

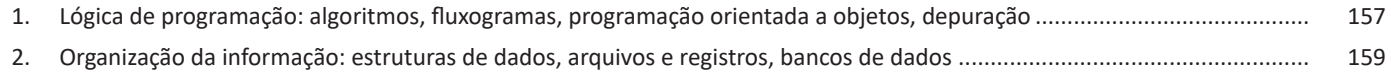

## **Linguagens de banco de dados**

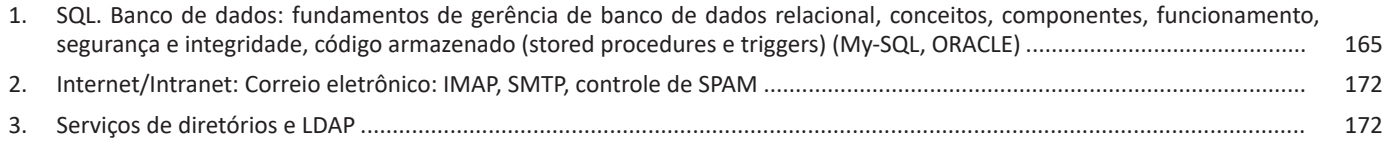

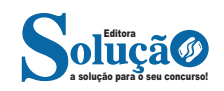

## Servidores web:

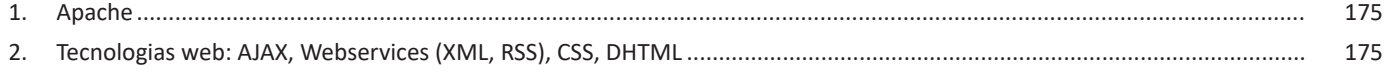

### Linguagens de programação para web

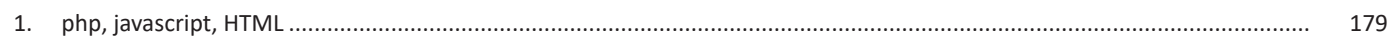

# **Material Digital**

# Legislação e Ética na Administração Pública

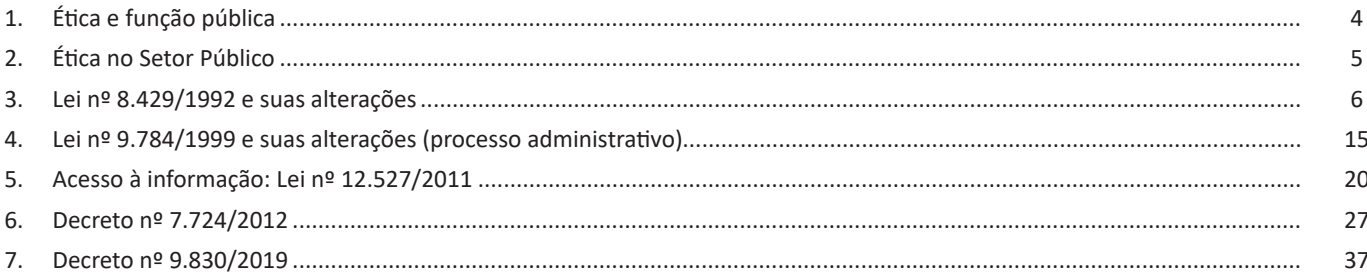

# Legislação Específica

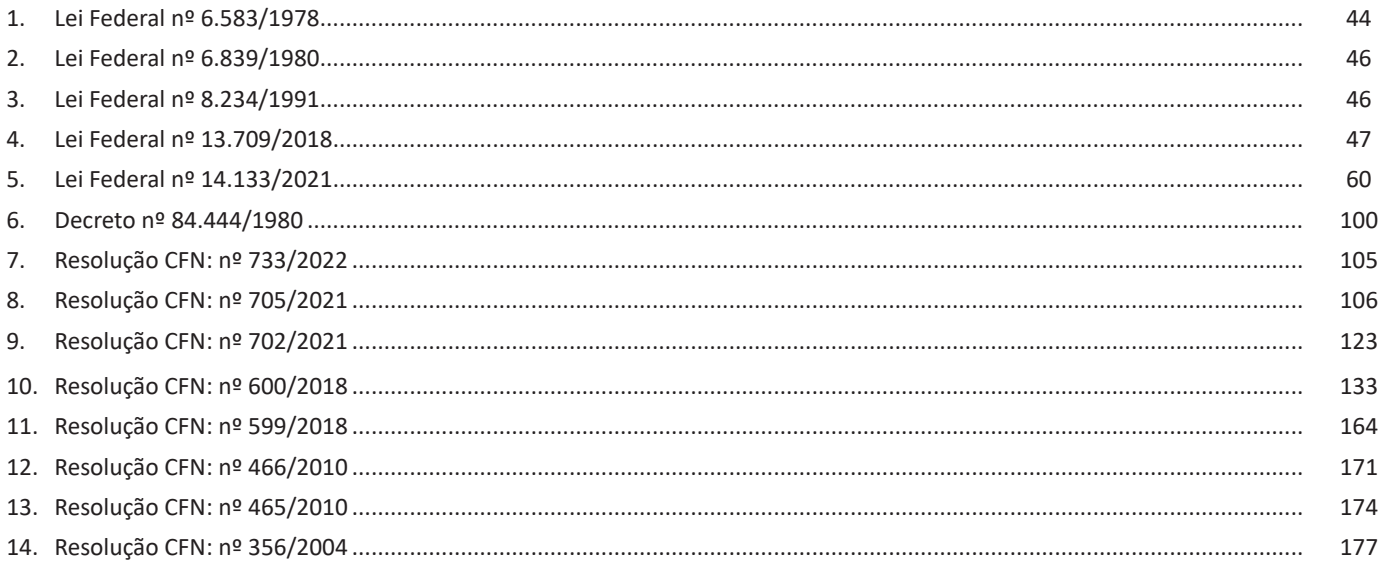

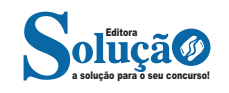

so. Após a morte, a personagem se torna conhecida. A ironia é que planejou ficar famoso antes de morrer e se tornou famoso após a morte.

#### *Ironia dramática (ou satírica)*

*A ironia dramática é um efeito de sentido que ocorre nos textos literários quando o leitor, a audiência, tem mais informações do que tem um personagem sobre os eventos da narrativa e sobre intenções de outros personagens. É um recurso usado para aprofundar os significados ocultos em diálogos e ações e que, quando captado pelo leitor, gera um clima de suspense, tragédia ou mesmo comédia, visto que um personagem é posto em situações que geram conflitos e mal-entendidos porque ele mesmo não tem ciência do todo da narrativa.*

Exemplo: Em livros com narrador onisciente, que sabe tudo o que se passa na história com todas as personagens, é mais fácil aparecer esse tipo de ironia. A peça como Romeu e Julieta, por exemplo, se inicia com a fala que relata que os protagonistas da história irão morrer em decorrência do seu amor. As personagens agem ao longo da peça esperando conseguir atingir seus objetivos, mas a plateia já sabe que eles não serão bem-sucedidos.

#### **Humor**

Nesse caso, é muito comum a utilização de situações que pareçam cômicas ou surpreendentes para provocar o efeito de humor.

Situações cômicas ou potencialmente humorísticas compartilham da característica do efeito surpresa. O humor reside em ocorrer algo fora do esperado numa situação.

Há diversas situações em que o humor pode aparecer. Há as tirinhas e charges, que aliam texto e imagem para criar efeito cômico; há anedotas ou pequenos contos; e há as crônicas, frequentemente acessadas como forma de gerar o riso.

Os textos com finalidade humorística podem ser divididos em quatro categorias: anedotas, cartuns, tiras e charges.

Exemplo:

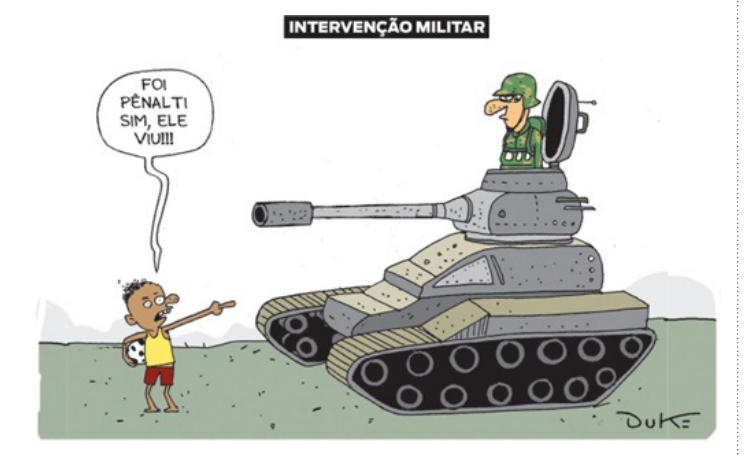

#### **ANÁLISE E A INTERPRETAÇÃO DO TEXTO SEGUNDO O GÊ-NERO EM QUE SE INSCREVE**

Compreender um texto trata da análise e decodificação do que de fato está escrito, seja das frases ou das ideias presentes. Interpretar um texto, está ligado às conclusões que se pode chegar ao conectar as ideias do texto com a realidade. Interpretação trabalha com a subjetividade, com o que se entendeu sobre o texto.

Interpretar um texto permite a compreensão de todo e qualquer texto ou discurso e se amplia no entendimento da sua ideia principal. Compreender relações semânticas é uma competência imprescindível no mercado de trabalho e nos estudos.

Quando não se sabe interpretar corretamente um texto pode- -se criar vários problemas, afetando não só o desenvolvimento profissional, mas também o desenvolvimento pessoal.

#### **Busca de sentidos**

Para a busca de sentidos do texto, pode-se retirar do mesmo os **tópicos frasais** presentes em cada parágrafo. Isso auxiliará na apreensão do conteúdo exposto.

Isso porque é ali que se fazem necessários, estabelecem uma relação hierárquica do pensamento defendido, retomando ideias já citadas ou apresentando novos conceitos.

Por fim, concentre-se nas ideias que realmente foram explicitadas pelo autor. Textos argumentativos não costumam conceder espaço para divagações ou hipóteses, supostamente contidas nas entrelinhas. Deve-se ater às ideias do autor, o que não quer dizer que o leitor precise ficar preso na superfície do texto, mas é fundamental que não sejam criadas suposições vagas e inespecíficas.

#### **Importância da interpretação**

A prática da leitura, seja por prazer, para estudar ou para se informar, aprimora o vocabulário e dinamiza o raciocínio e a interpretação. A leitura, além de favorecer o aprendizado de conteúdos específicos, aprimora a escrita.

Uma interpretação de texto assertiva depende de inúmeros fatores. Muitas vezes, apressados, descuidamo-nos dos detalhes presentes em um texto, achamos que apenas uma leitura já se faz suficiente. Interpretar exige paciência e, por isso, sempre releia o texto, pois a segunda leitura pode apresentar aspectos surpreendentes que não foram observados previamente. Para auxiliar na busca de sentidos do texto, pode-se também retirar dele os **tópicos frasais** presentes em cada parágrafo, isso certamente auxiliará na apreensão do conteúdo exposto. Lembre-se de que os parágrafos não estão organizados, pelo menos em um bom texto, de maneira aleatória, se estão no lugar que estão, é porque ali se fazem necessários, estabelecendo uma relação hierárquica do pensamento defendido, retomando ideias já citadas ou apresentando novos conceitos.

Concentre-se nas ideias que de fato foram explicitadas pelo autor: os textos argumentativos não costumam conceder espaço para divagações ou hipóteses, supostamente contidas nas entrelinhas. Devemos nos ater às ideias do autor, isso não quer dizer que você precise ficar preso na superfície do texto, mas é fundamental que não criemos, à revelia do autor, suposições vagas e inespecíficas. Ler com atenção é um exercício que deve ser praticado à exaustão, assim como uma técnica, que fará de nós leitores proficientes.

#### **Diferença entre compreensão e interpretação**

A compreensão de um texto é fazer uma análise objetiva do texto e verificar o que realmente está escrito nele. Já a interpretação imagina o que as ideias do texto têm a ver com a realidade. O leitor tira conclusões subjetivas do texto.

#### **Gêneros Discursivos**

**Romance:** descrição longa de ações e sentimentos de personagens fictícios, podendo ser de comparação com a realidade ou totalmente irreal. A diferença principal entre um romance e uma

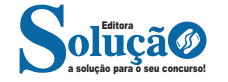

#### LÍNGUA PORTUGUESA

gue a conjugação do seu primitivo. Basta conjugar o verbo primitivo e recolocar o prefixo. Há outros verbos que dão origem a verbos derivados. Por exemplo, dizer, haver e fazer. Para eles, vale a mesma regra explicada acima.

Ex.: eu houve → eu reouve (e não reavi, como normalmente se fala por aí).

- Requerer e prover não seguem integralmente os verbos querer e ver. Eles serão mostrados mais adiante.

**5)** Crer, no pretérito perfeito do indicativo: cri, creste, creu, cremos, crestes, creram.

**6)** Estourar, roubar, aleijar, inteirar etc.: mantém o ditongo fechado em todos os tempos, inclusive o presente do indicativo. Ex.: A bomba estoura. (e não estóra, como normalmente se diz).

**7)** Aderir, competir, preterir, discernir, concernir, impelir, expelir, repelir:

a) presente do indicativo: adiro, aderes, adere, aderimos, aderimos, aderem.

**b)** presente do subjuntivo: adira, adiras, adira, adiramos, adirais, adiram.

Obs.: Esses verbos mudam o e do infinitivo para i na primeira pessoa do singular do presente do indicativo e em todas do presente do subjuntivo.

**8)** Aguar, desaguar, enxaguar, minguar:

a) presente do indicativo: águo, águas, água; enxáguo, enxáguas, enxágua.

b) presente do subjuntivo: águe, águes, águe; enxágue, enxágues, enxágue.

**9)** Arguir, no presente do indicativo: arguo, argúis, argúi, arguimos, arguis, argúem.

**10)** Apaziguar, averiguar, obliquar, no presente do subjuntivo: apazigúe, apazigúes, apazigúe, apaziguemos, apazigueis, apazigúem.

#### **11)** Mobiliar:

a) presente do indicativo: mobílio, mobílias, mobília, mobiliamos, mobiliais, mobíliam.

b) presente do subjuntivo: mobílie, mobílies, mobílie, mobiliemos, mobilieis, mobíliem.

**12)** Polir, no presente do indicativo: pulo, pules, pule, polimos, polis, pulem.

**13)** Passear, recear, pentear, ladear (e todos os outros terminados em ear)

a) presente do indicativo: passeio, passeias, passeia, passeamos, passeais, passeiam.

b) presente do subjuntivo: passeie, passeies, passeie, passeemos, passeeis, passeiem.

#### **Observações:**

- Os verbos desse grupo (importantíssimo) apresentam o ditongo ei nas formas rizotônicas, mas apenas nos dois presentes.

- Os verbos estrear e idear apresentam ditongo aberto. Ex.: estreio, estreias, estreia; ideio, ideias, ideia.

**14)** Confiar, renunciar, afiar, arriar etc.: verbos regulares. Ex.: confio, confias, confia, confiamos, confiais, confiam.

#### **Observações:**

- Esses verbos não têm o ditongo ei nas formas rizotônicas.

- Mediar, ansiar, remediar, incendiar, odiar e intermediar, apesar de terminarem em iar, apresentam o ditongo ei.

Ex.: medeio, medeias, medeia, mediamos, mediais, medeiam, medeie, medeies, medeie, mediemos, medieis, medeiem.

**15)** Requerer: só é irregular na 1ª pessoa do singular do presente do indicativo e, consequentemente, em todo o presente do subjuntivo.

Ex.: requeiro, requeres, requer requeira, requeiras, requeira requeri, requereste, requereu

**16)** Prover: conjuga-se como verbo regular no pretérito perfeito, no mais-que-perfeito, no imperfeito do subjuntivo, no futuro do subjuntivo e no particípio; nos demais tempos, acompanha o verbo ver.

Ex.: Provi, proveste, proveu; provera, proveras, provera; provesse, provesses, provesse etc.

provejo, provês, provê; provia, provias, provia; proverei, proverás, proverá etc.

**17)** Reaver, precaver-se, falir, adequar, remir, abolir, colorir, ressarcir, demolir, acontecer, doer são verbos defectivos. Estude o que falamos sobre eles na lição anterior, no item sobre a classificação dos verbos. Ex.: Reaver, no presente do indicativo: reavemos, reaveis.

**DOMÍNIO DA ESTRUTURA MORFOSSINTÁTICA DO PERÍO-DO.RELAÇÕES DE COORDENAÇÃO ENTRE ORAÇÕES E EN-TRE TERMOS DA ORAÇÃO. RELAÇÕES DE SUBORDINAÇÃO ENTRE ORAÇÕES E ENTRE TERMOS DA ORAÇÃO. REORGA-NIZAÇÃO DA ESTRUTURA DE ORAÇÕES E DE PERÍODOS DO TEXTO.**

**Definição**: sintaxe é a área da Gramática que se dedica ao estudo da ordenação das palavras em uma frase, das frases em um discurso e também da coerência (relação lógica) que estabelecem entre si. Sempre que uma frase é construída, é fundamental que ela contenha algum sentido para que possa ser compreendida pelo receptor. Por fazer a mediação da combinação entre palavras e orações, a sintaxe é essencial para que essa compreensão se efetive. Para que se possa compreender a análise sintática, é importante retomarmos alguns conceitos, como o de frase, oração e período. Vejamos:

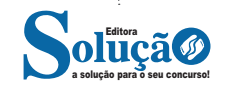

#### **Cavalo de troia (Trojan)**

Cavalo de troia, trojan ou trojan-horse, é um programa que, além de executar as funções para as quais foi aparentemente projetado, também executa outras funções, normalmente maliciosas, e sem o conhecimento do usuário.

Exemplos de trojans são programas que você recebe ou obtém de sites na Internet e que parecem ser apenas cartões virtuais animados, álbuns de fotos, jogos e protetores de tela, entre outros. Estes programas, geralmente, consistem de um único arquivo e necessitam ser explicitamente executados para que sejam instalados no computador.

Trojans também podem ser instalados por atacantes que, após invadirem um computador, alteram programas já existentes para que, além de continuarem a desempenhar as funções originais, também executem ações maliciosas.

#### **Rootkit**

Rootkit é um conjunto de programas e técnicas que permite esconder e assegurar a presença de um invasor ou de outro código malicioso em um computador comprometido.

Rootkits inicialmente eram usados por atacantes que, após invadirem um computador, os instalavam para manter o acesso privilegiado, sem precisar recorrer novamente aos métodos utilizados na invasão, e para esconder suas atividades do responsável e/ou dos usuários do computador. Apesar de ainda serem bastante usados por atacantes, os rootkits atualmente têm sido também utilizados e incorporados por outros códigos maliciosos para ficarem ocultos e não serem detectados pelo usuário e nem por mecanismos de proteção.

#### **Ransomware**

Ransomware é um tipo de código malicioso que torna inacessíveis os dados armazenados em um equipamento, geralmente usando criptografia, e que exige pagamento de resgate (ransom) para restabelecer o acesso ao usuário<sup>43</sup>. O pagamento do resgate geralmente é feito via bitcoins.

Pode se propagar de diversas formas, embora as mais comuns sejam através de e-mails com o código malicioso em anexo ou que induzam o usuário a seguir um link e explorando vulnerabilidades em sistemas que não tenham recebido as devidas atualizações de segurança.

#### **Antivírus**

O antivírus é um software de proteção do computador que elimina programas maliciosos que foram desenvolvidos para prejudicar o computador.

O vírus infecta o computador através da multiplicação dele (cópias) com intenção de causar danos na máquina ou roubar dados.

O antivírus analisa os arquivos do computador buscando padrões de comportamento e códigos que não seriam comuns em algum tipo de arquivo e compara com seu banco de dados. Com isto ele avisa o usuário que tem algo suspeito para ele tomar providência.

O banco de dados do antivírus é muito importante neste processo, por isso, ele deve ser constantemente atualizado, pois todos os dias são criados vírus novos.

Uma grande parte das infecções de vírus tem participação do usuário. Os mais comuns são através de links recebidos por e-mail ou download de arquivos na internet de sites desconhecidos ou mesmo só de acessar alguns sites duvidosos pode acontecer uma contaminação.

Outro jeito de contaminar é através de dispositivos de armaze-

*43 https://cartilha.cert.br/ransomware/*

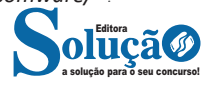

namentos móveis como HD externo e pen drive. Nestes casos devem acionar o antivírus para fazer uma verificação antes.

Existem diversas opções confiáveis, tanto gratuitas quanto pagas. Entre as principais estão:

- Avast;
- AVG;
- Norton;
- Avira;
- Kaspersky;
- McAffe.

#### **Filtro anti-spam**

Spam é o termo usado para referir-se aos e-mails não solicitados, que geralmente são enviados para um grande número de pessoas.

Spam zombies são computadores de usuários finais que foram comprometidos por códigos maliciosos em geral, como worms, bots, vírus e cavalos de tróia. Estes códigos maliciosos, uma vez instalados, permitem que spammers utilizem a máquina para o envio de spam, sem o conhecimento do usuário. Enquanto utilizam máquinas comprometidas para executar suas atividades, dificultam a identificação da origem do spam e dos autores também. Os spam zombies são muito explorados pelos spammers, por proporcionar o anonimato que tanto os protege.

Estes filtros são responsáveis por evitar que mensagens indesejadas cheguem até a sua caixa de entrada no e-mail.

#### **Anti-malwares**

Ferramentas anti-malware são aquelas que procuram detectar e, então, anular ou remover os códigos maliciosos de um computador. Antivírus, anti-spyware, anti-rootkit e anti-trojan são exemplos de ferramentas deste tipo.

#### **PROCEDIMENTOS DE BACKUP**

Backup é uma cópia de segurança que você faz em outro dispositivo de armazenamento como HD externo, armazenamento na nuvem ou pen drive por exemplo, para caso você perca os dados originais de sua máquina devido a vírus, dados corrompidos ou outros motivos e assim possa restaurá-los (recuperá-los)<sup>44</sup>.

Backups são extremamente importantes, pois permitem<sup>45</sup>:

**• Proteção de dados:** você pode preservar seus dados para que sejam recuperados em situações como falha de disco rígido, atualização malsucedida do sistema operacional, exclusão ou substituição acidental de arquivos, ação de códigos maliciosos/atacantes e furto/perda de dispositivos.

**• Recuperação de versões:** você pode recuperar uma versão antiga de um arquivo alterado, como uma parte excluída de um texto editado ou a imagem original de uma foto manipulada.

Muitos sistemas operacionais já possuem ferramentas de backup e recuperação integradas e também há a opção de instalar programas externos. Na maioria dos casos, ao usar estas ferramentas, basta que você tome algumas decisões, como:

**• Onde gravar os backups:** podem ser usadas mídias (como CD, DVD, pen-drive, disco de Blu-ray e disco rígido interno ou externo) ou armazená-los remotamente (on-line ou off-site). A escolha depende do programa de backup que está sendo usado e de questões como capacidade de armazenamento, custo e confiabilidade.

*44 https://centraldefavoritos.com.br/2017/07/02/procedimentos-de-*

*-backup/ 45 https://cartilha.cert.br/mecanismos/*

#### **Por que usar RSS?**

— RSS foi projetado para mostrar somente os dados selecionados;

— Consumo de tempo menor, evitando os usuários fazer varreduras em busca de notícias;

— Rapidez de carregamento;

— Compartilhamento automático de informações;

— RSS permite a seleção de notícias, desta forma somente notícias relevantes relacionadas ao contexto poderão ser vistas.

#### **Quem pode usar o RSS**

**—** Webmasters que atualizam frequentemente seu site.

**—** Sites de notícias - Lista notícias com título, data e descrições

**—** Empresas - Lista para atualizar as notícias e novos produtos

**—** Calendários - Lista para atualizar os próximos eventos e dias importantes

**—** Calendários - Lista para atualizar os próximos eventos e dias importantes

#### **Como funciona o RSS**

**—** RSS é usado para compartilhar conteúdo dente os sites.

**—** Com RSS, você registra seu conteúdo em empresas chamadas agregadoras.

**—** Para iniciar o processo de criação e compartilhamento de RDS, cria-se um documento e salva-se com XML e registra-se em um agregador. A partir daí o agregador faz a distribuição para os clientes.

#### **CSS**

O Cascading Style Sheets (CSS) é uma "folha de estilo" composta por "camadas" e utilizada para estilizar a apresentação (aparência) de sites da internet escritos em linguagens de marcação, tais como: (HTML , XML, e XHTML).

O CSS define como serão mostrados os elementos em uma página da internet, isso permite ao desenvolvedor separar o código do conteúdo do documento e do formato do documento.

Foi adotada para estilizar a apresentação de páginas na internet deixando-as mais atrativas visualmente aos usuários. Essa necessidade, fez com que páginas simples de HTML destinadas a apresentação de conteúdos incorporassem recursos do CSS para formatar elementos como layout, formatos, cores etc.

A boa prática diz que deverão ser mantidos separados os códigos CSS e HTML, para apenas invoc**á**-los quando for preciso, evitando a repetição.

#### **Exemplos de CSS**

1. Conforme abaixo, o selector representa qualquer tag HTML. Dessa forma, podemos formatar os elementos internos de uma só vez. Ao invés de formatar todos os títulos H1 individualmente, usamos o código CSS para formatar todos de uma só vez. Desta forma sempre que a tag H1 que for utilizada no documento HTML, será formatada com a fonte Arial conforme especificado no CSS.

```
Selector {
     property:value;
}
h1 {
     font-family:Arial;
}
```
176 176

2. Conforme abaixo toda tag p do html será formatada com a cor azul:

```
p {
     color :blue;
```
**}**

3. Conforme abaixo toda a tag span do html será formatado com a cor verde e em negrito:

**span {**

**}**

**color :green; font-weight:bold;**

4. O ID é um identificador único, neste caso a TAG é referenciada como "#unica"

Toda a TAG é referenciada com o símbolo "#". O ID significa uma formatação exclusiva para uso. Cada página HTML pode ter somente uma única tag usando o ID definido.

**#unica {**

**/\* Use as cores em notação hexadecimal para obter mais variedades. \*/**

> **background-color :#FFD700; color :#000000; font-family:Courier ;**

**}**

5. Neste caso a formatação, está sendo na TAG SPAN dentro da classe listas.

Portanto ao referenciarmos a classe .listas a formatação da cor será obtida.

**.listas span { font-size:2em; color :red;**

**}**

6. Neste caso a formatação, está sendo na classe .primeira-div. Portanto ao referenciarmos a classe .listas a formatação será obtida.

**.primeira-div {**

```
background-color :blue;
/* Largura */
    width:150px;
/* Altura */
    height:150px;
}
```
7. A formatação de links segue os padrões abaixo:

— link = link normal, não visitado;

— hover = quando o mouse está sobre o link;

— visited = um link que o usuário já visitou;

— active = link no momento em que é clicado.

**#link-principal:link {**

8. O parâmetro text decoration é útil para indicar qual o tipo de sublinhado desejado (abaixo, acima, cortado ou nenhum)

**Text-decoration:none; font-size:20px; font-family:Courier, sans-serif ; background-color :blue; color :white;**

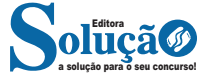